## MOODLE UYGULAMASI İLE CEP TELEFONUNDAN GİRİŞ

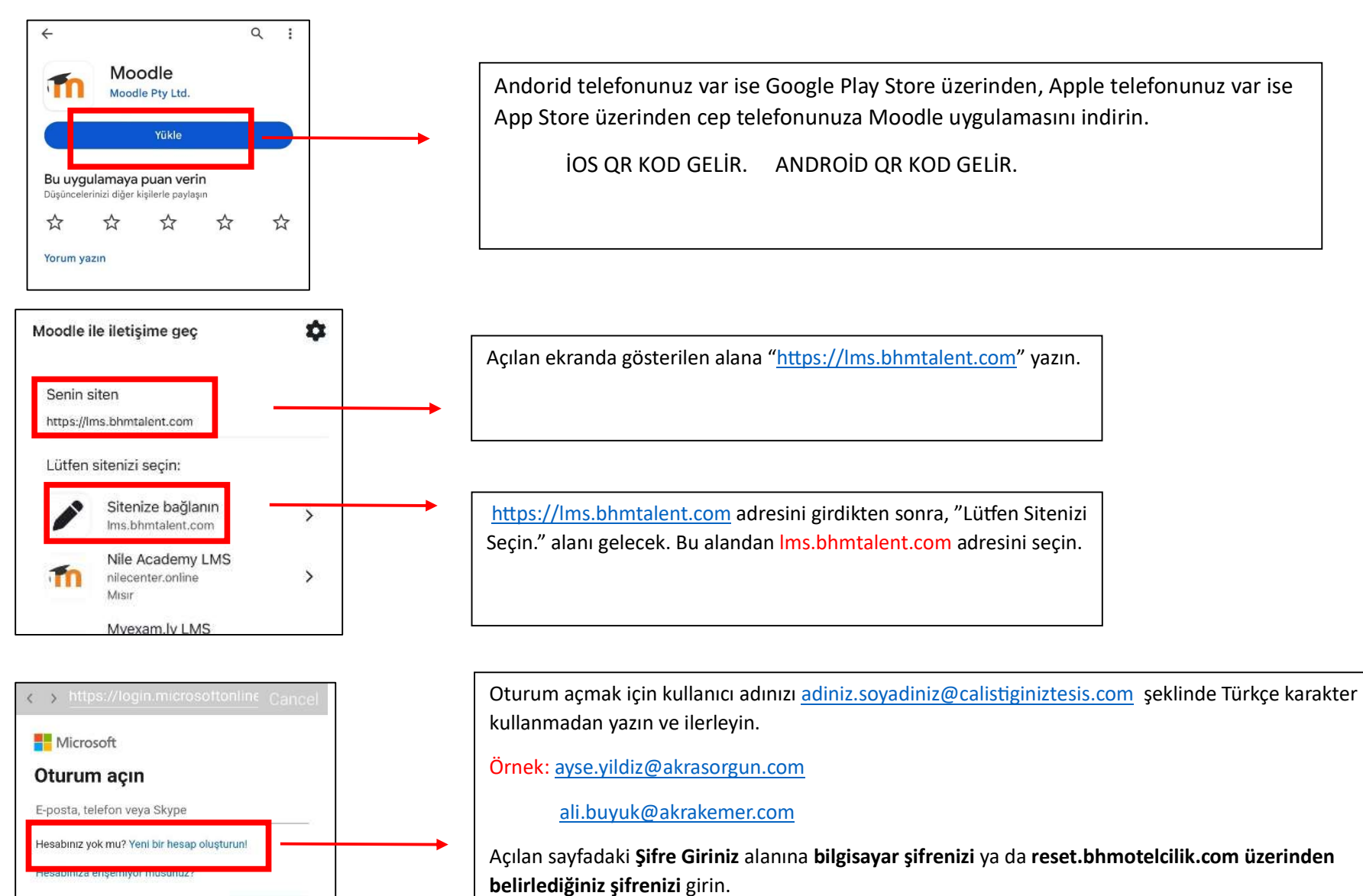

Şifreyi unutmanız durumunda reset.bhmotelcilik.com üzerinden yeni şifre alabilirsiniz.

\*Bilgi Teknolojileri departmanından destek alabilirsiniz.

**ileri**